## 1.2 Switching components

**Exercise 1.2.1** Construct the elementary ghost  $f<sub>D</sub>$  for the direction set  $D =$  $(\underline{v}_1, \underline{v}_2, \underline{v}_3)$ , where  $\underline{v}_1 = (1, 0)$ ,  $\underline{v}_2 = (1, -1)$ ,  $\underline{v}_3 = (3, 1)$ . Find the switching components  $f_{D+}$  and  $f_{D-}$  corresponding to  $f_{D}$ .

Solution. We have the lattice directions

$$
\underline{v}_1 = (s_1, t_1) = (1, 0), \quad \underline{v}_2 = (s_2, t_2) = (1, -1), \quad \underline{v}_3 = (s_3, t_3) = (3, 1).
$$

The picture region of the elementary ghost for the directions D is  $[0, m] \times [0, n]$ , where

$$
m = \sum_{k=1}^{3} s_k = 1 + 1 + 3 = 5
$$
, and  $n = \sum_{k=1}^{3} |t_k| = 0 + 1 + 1 = 2$ .

The polynomial corresponding to an arbitrary lattice direction  $v = (s, t)$  is defined as

$$
p_{\underline{v}}(x,y) = \begin{cases} x^s y^t - 1, & \text{if } s > 0, \ t > 0, \\ x^s - y^{-t}, & \text{if } s > 0, \ t < 0, \\ x - 1, & \text{if } s = 1, \ t = 0, \\ y - 1, & \text{if } s = 0, \ t = 1, \end{cases}
$$

Now the corresponding polynomials are

$$
p_{\underline{v}_1}(x, y) = x - 1
$$
,  $p_{\underline{v}_2}(x, y) = x - y$ ,  $p_{\underline{v}_3}(x, y) = x^3y - 1$ ,

The product of the above polynomials is

$$
P_D(x, y) = p_{\underline{v}_1}(x, y) \cdot p_{\underline{v}_2}(x, y) \cdot p_{\underline{v}_3}(x, y)
$$
  
=  $(x - 1)(x - y) (x^3y - 1) = x^5y - x^4y^2 - x^4y + x^2y^2 - x^2 + xy + x - y$ 

The ghost  $f<sub>D</sub>$  is the picture function, which takes the value at the point  $(i, j) \in \mathbb{Z}^2$  equal to the coefficient of the term  $x^i y^j$  in the polynomial  $P_D(x, y)$ . Note that if the polynomial doesn't contain the term  $x^i y^j$ , then it means only that its coefficient is zero.

Now the coefficient of  $x^0y^0 = 1$  in  $P_D(x, y)$  is 0, which is just the (missing) constant term of  $P_D(x, y)$ . The coefficients of  $x^0y^1 = y$  and  $x^0y^2 = y^2$  are  $-1$ and 0, respectively. The coefficients of  $x^1y^0 = x$ ,  $x^1y^1 = xy$  and  $x^1y^2 = xy^2$ 

are 1, 1 and 0, respectively. The coefficients of  $x^2y^0 = x^2$ ,  $x^2y^1 = x^2y$  and  $x^2y^2$ are  $-1$ , 0 and 0, respectively. The coefficients of  $x^3y^0 = x^3$ ,  $x^3y^1 = x^3y$  and  $x^3y^2$  are 0, 0 and 1, respectively. The coefficients of  $x^4y^0 = x^4$ ,  $x^4y^1 = x^4y$  and  $x^4y^2$  are 0, -1 and -1, respectively. The coefficients of  $x^5y^0 = x^5$ ,  $x^5y^1 = x^5y$ and  $x^5y^2$  are 0, 1 and 0, respectively. Hence the picture function  $f_D$  takes the following values in the picture region  $[0, m] \times [0, n] = [0, 5] \times [0, 2]$ :

$$
f_D(0,0) = 0
$$
  
\n
$$
f_D(1,0) = 1
$$
  
\n
$$
f_D(1,1) = 1
$$
  
\n
$$
f_D(1,1) = 1
$$
  
\n
$$
f_D(1,2) = 0
$$
  
\n
$$
f_D(2,0) = -1
$$
  
\n
$$
f_D(2,1) = 0
$$
  
\n
$$
f_D(2,2) = 0
$$
  
\n
$$
f_D(3,0) = 0
$$
  
\n
$$
f_D(4,0) = 0
$$
  
\n
$$
f_D(4,1) = -1
$$
  
\n
$$
f_D(5,0) = 0
$$
  
\n
$$
f_D(5,1) = 1
$$
  
\n
$$
f_D(5,2) = 0
$$

This is illustrated in the figure below, where solid red dots denote those points, where the values of  $f_D$  equal to 1, solid blue dots denote those points, where the values equal to  $-1$ , and empty dots denote those points, where the values equal to 0.

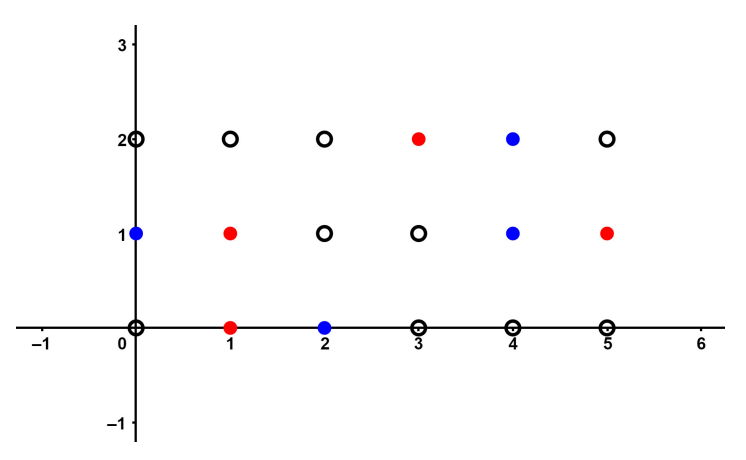

The elementary ghost  $f_D$  can also be presented by the following matrix:

$$
\begin{pmatrix}\n0 & 0 & 0 & 1 & -1 & 0 \\
-1 & 1 & 0 & 0 & -1 & 1 \\
0 & 1 & -1 & 0 & 0 & 0\n\end{pmatrix}
$$

The two switching components  $f_{D+}$  and  $f_{D-}$  are defined in the following way.  $f_{D+}$  equals to 1 in exactly those points, where  $f_D$  is 1, but otherwise  $f_{D+}$  equals to 0, while  $f_{D-}$  equals to 1 in exactly those points, where  $f_D$  is  $-1$ , but otherwise  $f_{D-}$  is 0. Now  $f_{D+}$  and  $f_{D-}$  take the following values in the picture region  $[0, m] \times [0, n] = [0, 5] \times [0, 2]$ :

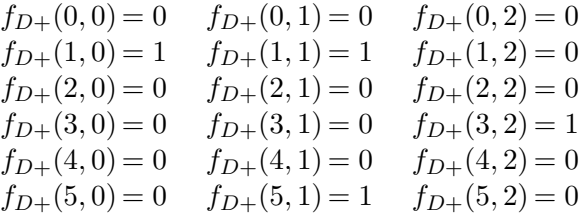

and

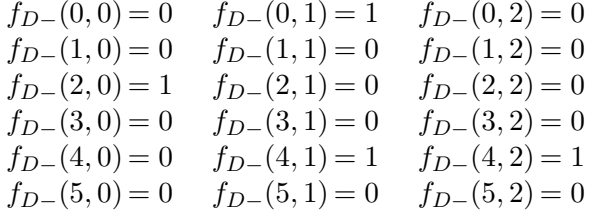

The switching component  $f_{D+}$  is presented in the figure below on the left, and the switching component  $f_{D-}$  is presented on the right. Solid dots denote those points, where the values of  $f_{D+}$  or  $f_{D-}$  equal to 1, and empty dots denote those points, where the values equal to 0.

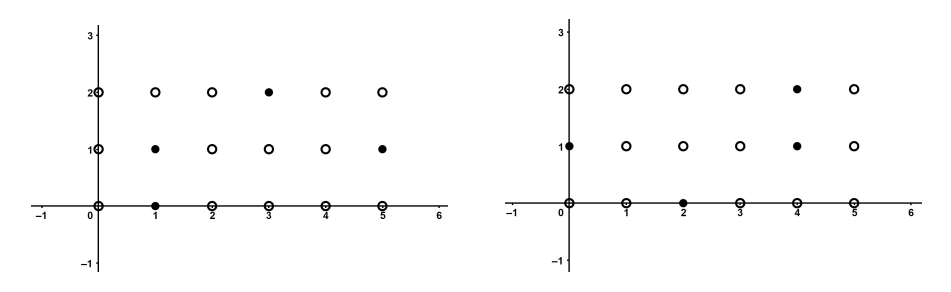

The switching components  $f_{D+}$  and  $f_{D-}$  can also be presented by the following binary matrices:

$$
\begin{pmatrix}\n0 & 0 & 0 & 1 & 0 & 0 \\
0 & 1 & 0 & 0 & 0 & 1 \\
0 & 1 & 0 & 0 & 0 & 0\n\end{pmatrix}\n\qquad\n\begin{pmatrix}\n0 & 0 & 0 & 0 & 1 & 0 \\
1 & 0 & 0 & 0 & 1 & 0 \\
0 & 0 & 1 & 0 & 0 & 0\n\end{pmatrix}
$$

**Exercise 1.2.2** Construct the elementary ghost  $f<sub>D</sub>$  for the direction set  $D =$  $(\underline{v}_1, \underline{v}_2, \underline{v}_3, \underline{v}_4)$ , where  $\underline{v}_1 = (0, 1)$ ,  $\underline{v}_2 = (1, 2)$ ,  $\underline{v}_3 = (1, -2)$ ,  $\underline{v}_4 = (3, 2)$ . Find the switching components  $f_{D+}$  and  $f_{D-}$  corresponding to  $f_D$ .

Solution. We have the lattice directions

$$
\underline{v}_1 = (s_1, t_1) = (0, 1), \quad \underline{v}_2 = (s_2, t_2) = (1, 2),
$$
  
\n $\underline{v}_3 = (s_3, t_3) = (1, -2), \quad \underline{v}_4 = (s_4, t_4) = (3, 2).$ 

The picture region of the elementary ghost for the directions D is  $[0, m] \times [0, n]$ , where

$$
m = \sum_{k=1}^{4} s_k = 0 + 1 + 1 + 3 = 5
$$
, and  $n = \sum_{k=1}^{4} |t_k| = 1 + 2 + 2 + 2 = 7$ .

The corresponding polynomials are

 $p_{\underline{v}_1}(x,y) = y-1, \quad p_{\underline{v}_2}(x,y) = xy^2-1, \quad p_{\underline{v}_3}(x,y) = x-y^2, \quad p_{\underline{v}_3}(x,y) = x^3y^2-1$ The product of the above polynomials is

$$
P_D(x, y) = p_{\underline{v}_1}(x, y) \cdot p_{\underline{v}_2}(x, y) \cdot p_{\underline{v}_3}(x, y) \cdot p_{\underline{v}_4}(x, y)
$$
  
=  $(y - 1) (x^2y - 1) (x - y^2) (x^3y^2 - 1)$   
=  $-x^4y^7 + x^5y^5 + x^4y^6 - x^5y^4 + x^3y^5 - x^4y^3 - x^3y^4 + x^4y^2$   
+ $xy^5 - x^2y^3 - xy^4 + x^2y^2 - y^3 + xy + y^2 - x$ 

The ghost  $f_D$  is the picture function, which takes the value at the point  $(i, j) \in \mathbb{Z}^2$  equal to the coefficient of the term  $x^i y^j$  in the polynomial  $P_D(x, y)$ . Hence the picture function  $f_D$  takes the following values in the picture region  $[0, m] \times [0, n] = [0, 5] \times [0, 7]$ :

$$
\begin{array}{cccccc} f_D(0,0)=0 & f_D(1,0)=-1 & f_D(2,0)=0 & f_D(3,0)=0 & f_D(4,0)=0 & f_D(5,0)=0 \\ f_D(0,1)=0 & f_D(1,1)=1 & f_D(2,1)=0 & f_D(3,1)=0 & f_D(4,1)=0 & f_D(5,1)=0 \\ f_D(0,2)=1 & f_D(1,2)=0 & f_D(2,2)=1 & f_D(3,2)=0 & f_D(4,2)=1 & f_D(5,2)=0 \\ f_D(0,3)=-1 & f_D(1,3)=0 & f_D(2,3)=-1 & f_D(3,3)=0 & f_D(4,3)=-1 & f_D(5,3)=0 \\ f_D(0,4)=0 & f_D(1,4)=-1 & f_D(2,4)=0 & f_D(3,4)=-1 & f_D(4,4)=0 & f_D(5,4)=-1 \\ f_D(0,5)=0 & f_D(1,5)=1 & f_D(2,5)=0 & f_D(3,5)=1 & f_D(4,5)=0 & f_D(5,5)=1 \\ f_D(0,6)=0 & f_D(1,6)=0 & f_D(2,6)=0 & f_D(3,6)=0 & f_D(4,6)=1 & f_D(5,6)=0 \\ f_D(0,7)=0 & f_D(1,7)=0 & f_D(2,7)=0 & f_D(3,7)=0 & f_D(4,7)=-1 & f_D(5,7)=0 \end{array}
$$

This is illustrated in the figure below, where solid red dots denote those points, where the values of  $f_D$  equal to 1, solid blue dots denote those points, where the values equal to  $-1$ , and empty dots denote those points, where the values equal to 0.

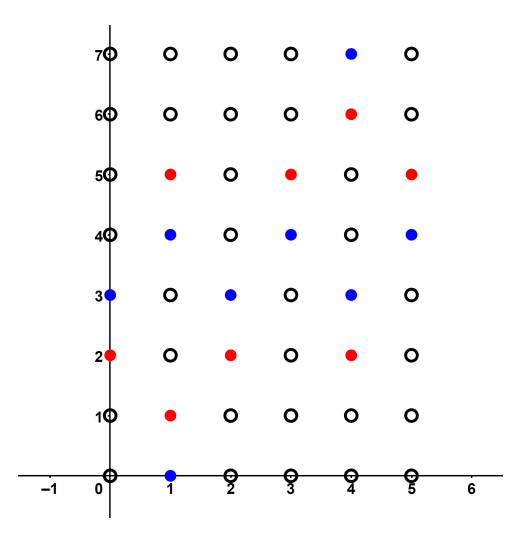

The elementary ghost  $f_D$  can also be presented by the following matrix:

|                |                |                | $\rm 0^-$      |                |   |  |
|----------------|----------------|----------------|----------------|----------------|---|--|
|                |                | $\theta$       | $\overline{0}$ | 1              |   |  |
| 0              |                | 0              | $\mathbf{1}$   | $\theta$       |   |  |
| $\overline{0}$ |                | $\overline{0}$ | $-1$           | $\overline{0}$ |   |  |
|                |                |                |                |                |   |  |
|                | $0^-$          | $-1$           | $\overline{0}$ | $-1$           |   |  |
|                | $\overline{0}$ | $\mathbf{1}$   | $\overline{0}$ | 1              |   |  |
|                |                | $\Omega$       | 0              | 0              | 0 |  |

The switching components  $f_{D+}$  and  $f_{D-}$  take the following values in the picture region  $[0, m] \times [0, n] = [0, 5] \times [0, 7]$ :

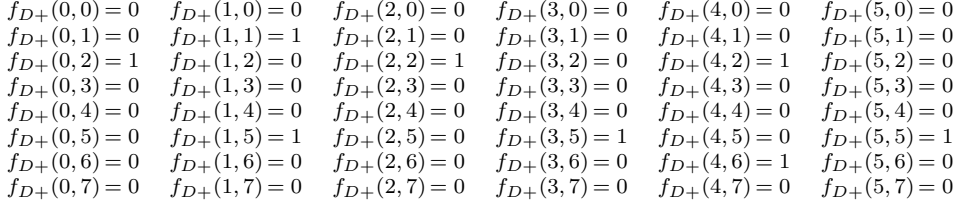

and

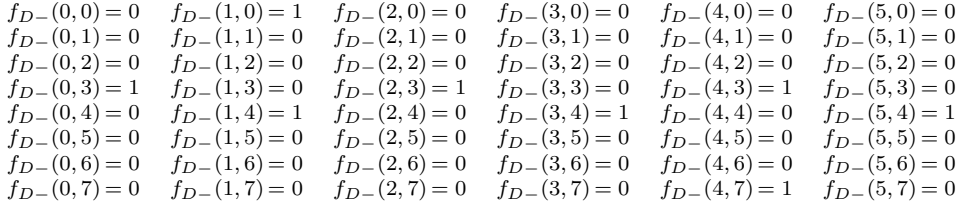

The binary picture function  $f_{D+}$  is presented in the figure below on the left, and the picture function  $f_{D-}$  is presented on the right. Solid dots denote those points, where the values of  $f_{D+}$  or  $f_{D-}$  equal to 1, and empty dots denote those points, where the values equal to 0.

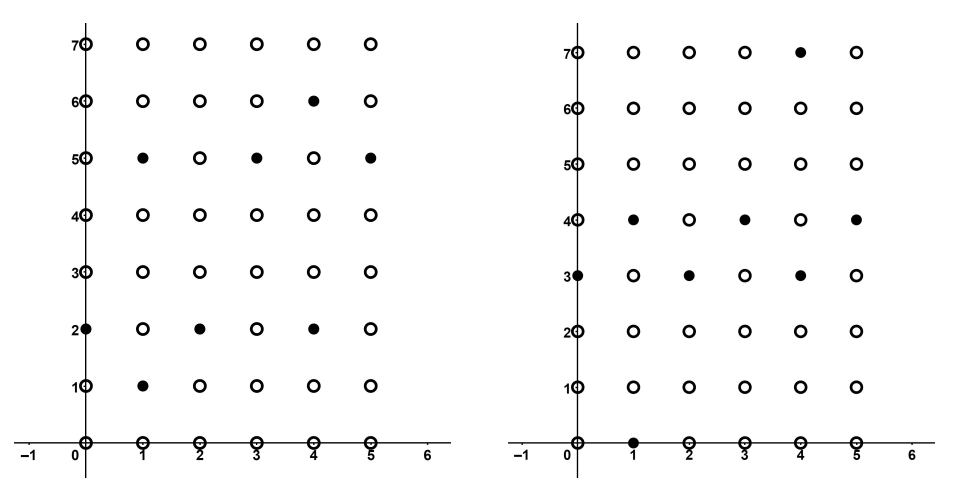

The picture functions  $f_{D+}$  and  $f_{D-}$  can also be presented by the following binary matrices:

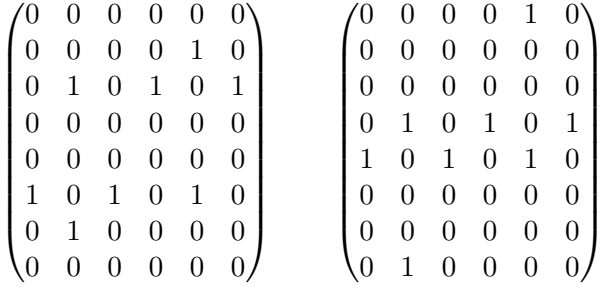